## Deklaratív programozás

#### Hanák Péter hanak@inf.bme.hu

Irányítástechnika és Informatika Tanszék

#### Szeredi Péter szeredi@cs.bme.hu

Számítástudományi és Információelméleti Tanszék

 $\sim$ 

# KÖVETELMÉNYEK, TUDNIVALÓK

 $\mathcal{A}$ 

#### Honlap, levelezési lista

- Honlap: <http://dp.iit.bme.hu>
- Levlista: <http://www.iit.bme.hu/mailman/listinfo/dp-l>. A listatagoknak szóló levelet <sup>a</sup> <dp-l@www.iit.bme.hu> címre kell küldeni. Csak <sup>a</sup> feliratkozottak levele jut el moderátori jóváhagyás nélkül <sup>a</sup> listatagokhoz.
- **Jegyzet** 
	- Szeredi Péter, Benkő Tamás: Deklaratív programozás. Bevezetés a logikai programozásba (1000 Ft)
	- $\bullet$  Elektronikus változata elérhető a honlapról (ps, pdf)
	- <sup>A</sup> nyomtatott változat **KORLÁTOZOTT SZÁMBAN** megvásárolható <sup>a</sup> SZIT tanszék V2 épületbeli titkárságán a V2.104 szobában, Bazsó Lászlónénál, 10:30-12:00 (hétfő-péntek) és  $13:30-15:30$  (hétfő-csütörtök).
	- Kellő számú további igény esetén megszervezzük az újranyomtatást.

Fordító- és értelmezőprogramok

- $\bullet$  SICStus Prolog 3.12 verzió (licensz az ETS-en keresztül kérhető)
- Erlang (szabad szoftver)
- Mindkettő letölthető a honlapról (linux, Win95/98/NT)
- Webes gyakorló felület az ETS-ben (ld. honlap)
- Kézikönyvek HTML-, ill. PDF-változatban
- Más programok: SWI Prolog, Gnu Prolog
- $\bullet$  emacs-szövegszerkesztő Erlang-, ill. Prolog-módban (linux, Win95/98/NT)

#### Nagy házi feladat (NHF)

- Programozás mindkét nyelven (Prolog, Erlang)
- Mindenkinek önállóan kell kódolnia (programoznia)!
- $\bullet$  Hatékony (időlimit!), jól dokumentált ("kommentezett") programok
- A két programhoz közös, 5–10 oldalas fejlesztői dokumentáció (TXT, T $\frac{1}{K}$ /LAT $\frac{1}{K}$ , HTML, PDF, PS; de nem DOC vagy RTF)
- Kiadás a 6. héten, a honlapon, letölthető keretprogrammal
- Beadás <sup>a</sup> 12. héten; elektronikus úton (ld. honlap)
- A beadáskor és <sup>a</sup> pontozáskor külön-külön tesztsorozatot használunk (nehézségben hasonlókat, de nem azonosakat)
- A minden tesztesetet hibátlanul megoldó programok *létraversenyen* vesznek részt (hatékonyság, gyorsaság plusz pontokért)

Nagy házi feladat (folyt.)

- Kötelező
- $\bullet$  A beadási határidőig többször is beadható, csak az utolsót értékeljük
- **Pontozása mindkét nyelvből:** 
	- $\bullet$  helyes és időkorláton belüli futás esetén a 10 teszteset mindegyikére 0,5-0,5 pont, összesen max. 5 pont, feltéve, hogy legalább 4 teszteset sikeres
	- <sup>a</sup> dokumentációra, <sup>a</sup> kód olvashatóságára, kommentezettségére max. 2,5 pon<sup>t</sup>
	- $\bullet$  tehát nyelvenként összesen max. 7,5 pont szerezhető
- A NHF súlya az osztályzatban: 15% (a 100 pontból 15)

## Kis házi feladatok (KHF)

- 3 feladat Prologból is, Erlang-ből is
- Beadás elektronikus úton (ld. honlap)
- Kötelező legalább a KHF-ek 50%-ának a beadása, és legalább egy KHF beadása mindkét nyelvből
- Minden feladat jó megoldásáért 1-1 jutalompont jár

## Gyakorló feladatok

- Nem kötelező, de a sikeres ZH-hoz, vizsgához *elengedhetetlen*!
- Gyakorlás az ETS rendszerben (lásd honlap)

### Konzultációk

 $\bullet$  Rendszeres – számítógép melletti – konzultációs lehetőség

Nagyzárthelyi, pótzárthelyi (NZH, PZH, PPZH)

- A zárthelyi kötelező, semmilyen jegyzet, segédlet nem használható!
- 40%-os szabály (nyelvenként <sup>a</sup> maximális részpontszám 40%-a kell az eredményességhez).
- Az NZH az órarendben előírt héten, a PZH az utolsó oktatási hetekben lesz
- A PPZH-ra indokolt esetben a pótlási időszakban egyetlen alkalommal adunk lehetőséget
- Az NZH anyaga az addig előadott tananyag.
- A PZH, ill. <sup>a</sup> PPZH anyaga azonos az NZH anyagával
- A zárthelyi súlya az osztályzatban: 15% (a 100 pontból 15)

#### Vizsga

- Vizsgára az <sup>a</sup> hallgató bocsátható, aki aláírást szerzett <sup>a</sup> jelen félévben vagy egy korábbi (de <sup>a</sup> TVSZ által előírt időn belüli) félévben.
- A vizsga szóbeli, felkészülés írásban
- Prolog, Erlang: több kisebb feladat (programírás, -elemzés) kétszer 35 pontért
- A vizsgán szerezhető max. 70 ponthoz adjuk hozzá a félévközi munkával szerzett pontokat: ZH: max. 15 pont, NHF: max. 15 pont, továbbá <sup>a</sup> pluszpontokat (KHF, létraverseny)
- A vizsgán semmilyen jegyzet, segédlet nem használható, de lehet segítséget kérni
- Ellenőrizzük a nagy házi feladat és a zárthelyi "hitelességét"
- 40%-os szabály (nyelvenként <sup>a</sup> max. részpontszám 40%-a kell az eredményességhez)
- Korábbi vizsgakérdések <sup>a</sup> honlapon találhatók

# BEVEZETÉS A LOGIKAI PROGRAMOZÁSBA

 $\mathcal{A}$ 

#### Logikai programozás (LP):

- **•** Programozás a matematikai logika segítségével
	- egy logikai program nem más mint **logikai állítások halmaza**
	- egy logikai **program futása** nem más mint **következtetési folyamat**
- De: <sup>a</sup> logikai következtetés óriási keresési tér bejárását jelenti
	- szorítsuk meg <sup>a</sup> logika nyelvét
	- válasszunk egyszerű, ember által is követhető következtetési algoritmusokat
- Az LP máig legelterjedtebb megvalósítása <sup>a</sup> **Prolog** <sup>=</sup> **Pro**gramozás **log**ikában (**Pro**gramming in **log**ic)
	- **•** az elsőrendű logika egy erősen megszorított résznyelve az ún. **definit-** vagy **Horn-klóz**ok nyelve,
	- végrehajtási mechanizmusa: **mintaillesztés**es eljáráshíváson alapuló **visszalépés**es keresés.
- **1. blokk:** A Prolog nyelv alapjai
	- Logikai háttér
	- Szintaxis
	- Végrehajtási mechanizmus
- **2. blokk:** Prolog programozási módszerek
	- A legfontosabb beépített eljárások
	- Fejlettebb nyelvi és rendszerelemek
- Kitekintés: Új irányzatok <sup>a</sup> logikai programozásban

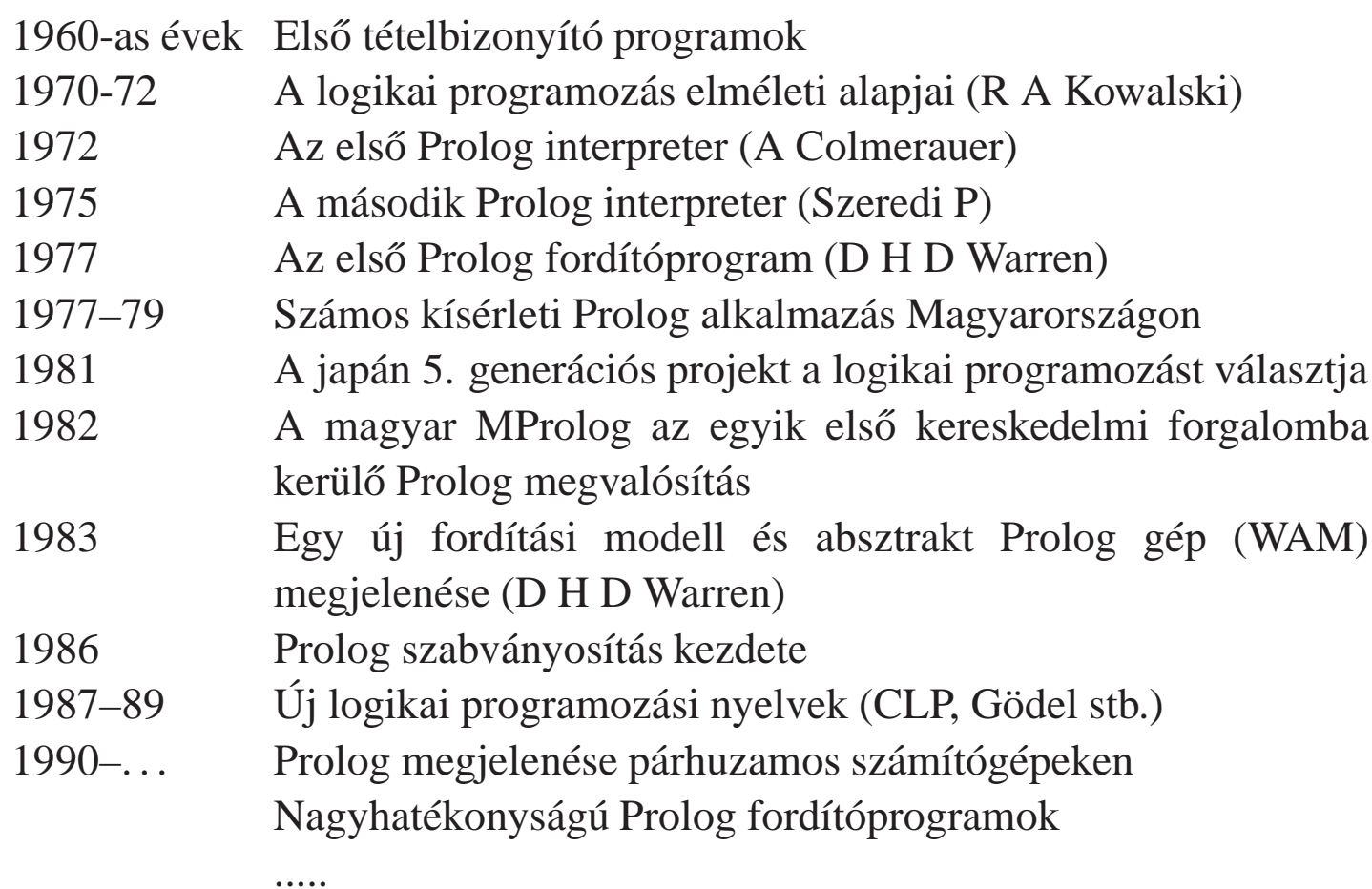

 $\bar{z}$ 

## Információk <sup>a</sup> logikai programozásról

- A legfontosabb Prolog megvalósítások:
	- SWI Prolog: http://www.swi-prolog.org/
	- SICStus Prolog: http://www.sics.se/sicstus
	- GNU Prolog: http://pauillac.inria.fr/~diaz/gnu- prolog/

#### Hálózati információforrások:

The WWW Virtual Library: Logic Programming:

http://www.afm.sbu.ac.uk/logic-prog

• CMU Prolog Repository:

(a http://www.cs.cmu.edu/afs/cs/project/ai-repository/ai/lang/prolog/ címen belül)

● Főlap: 0.html

- Prolog FAQ: faq/prolog.faq
- Prolog Resource Guide: faq/prg\_1.faq, faq/prg\_2.faq

#### **Farkas Zsuzsa, Futó Iván, Langer Tamás, Szeredi Péter:**

Az MProlog programozási nyelv. Műszaki Könyvkiadó, 1989 *jó bevezetés, sajnos az MProlog beépített eljárásai nem szabványosak.*

#### **Márkusz Zsuzsa:** Prologban programozni könny˝u.

Novotrade, 1988 *mint fent*

**Futó Iván (szerk.):** Mesterséges intelligencia. (9.2 fejezet, Szeredi Péter) Aula Kiadó, 1999 *csak egy rövid fejezet <sup>a</sup> Prologról*

**Peter Flach:** Logikai Programozás. Az intelligens következtetés példákon keresztül. Panem — John Wiley & Sons, 2001 *jó áttekintés, inkább elméleti érdekl˝odés˝u olvasók számára*

Logic, Programming and Prolog, 2nd Ed., by Ulf Nilsson and Jan Maluszynski, Previously published by John Wiley & Sons Ltd. (1995)

Downloadable as <sup>a</sup> <sup>p</sup>df file from http://www.ida.liu.se/~ulfni/lpp

- Prolog Programming for Artificial Intelligence, 3rd Ed., Ivan Bratko, Longman, Paperback March 2000
- The Art of PROLOG: Advanced Programming Techniques, Leon Sterling, Ehud Shapiro, The MIT Press, Paperback - April 1994
- Programming in PROLOG: Using the ISO Standard, C.S. Mellish, W.F. Clocksin, Springer-Verlag Berlin, Paperback - July 2003

## PROLOG: EGY KIS GYAKORLATI BEMUTATÁS

 $\sim$ 

- szimbolikus kifejezések feldolgozása: deriválás
- adatstruktúrák: bináris fák
- aritmetika: faktoriális
- · adatbázis jellegű: családi kapcsolatok

LP-18

## Klasszikus szimbolikuskifejezés-feldolgozás: deriválás

Írjunk olyan Prolog predikátumot, amely számokból és az <sup>x</sup> névkonstansból <sup>a</sup> +, -, \* műveletekkel képzett kifejezések deriválását elvégzi!

```
% deriv(Kif, D): Kif-nek az x szerinti deriváltja D.
deriv(x, 1).
deriv(C, 0) :-deriv(U+V, DU+DV) :- deriv(U, DU), deriv(V, DV).
deriv(U-V, DU-DV) :- deriv(U, DU), deriv(V, DV).
deriv(U*V, DU*V + U*DV) :- deriv(U, DU), deriv(V, DV).
 | ?- deriv(x*x+x, D).
 \implies D = 1*x+x*1+1 ? ; no
 ?- deriv((x+1)*(x+1), D).
 \implies D = (1+0)*(x+1)+(x+1)*(1+0) ? ; no
 ? - deriv(I, 1*x+xx+1+1).
 \implies T = x*x+x ? ; no
 ? - deriv(I, 0).
  =⇒ no
```
## A Prolog végrehajtási mechanizmusa dióhéjban

#### A Prolog eljárásos szemléletben

- Egy eljárás: azon klózok összesége, amelyek fejének neve és argumentumszáma azonos.
- Egy klóz: Fej :- Törzs, ahol Törzs egy célsorozat
- **Egy célsorozat:** C<sub>1</sub>, ..., C<sub>n</sub>, célok (eljáráshívások) sorozata,  $n > 0$
- Végrehajtás: adott egy program és egy futtatandó célsorozat
	- **Redukciós lépés:** 
		- a célsorozat *első* tagjához keresünk egy vele *egyesíthető* klózfejet,
		- az egyesítéshez szükséges *változó-behelyettesítéseket* elvégezzük,
		- $\bullet$  az első célt helyettesítjük az adott klóz törzsével
	- Egyesítés: két Prolog kifejezés azonos alakra hozása változók behelyettesítésével, a lehető legáltalánosabb módon

#### Keresés:

- $\bullet$  a redukciós lépésben a klózokat a felírás sorrendjében (felülről lefele) nézzük végig,
- ha egy cél több klózfejjel is egyesíthető, akkor a Prolog *minden* lehetséges redukciós lépést megpróbál (meghiúsulás, visszalépés esetén)

## A Prolog adatfogalma, <sup>a</sup> Prolog kifejezés

#### konstans (*atomic*)

- számkonstans (*number*) egész vagy lebegőpontos, pl. 1, -2.3, 3.0e10
- névkonstans (*atom*), pl. 'István', szuloje, +, -, <, sum\_tree
- összetett- vagy struktúra-kifejezés (*compound*)
	- $\bullet$  ún. kanonikus alak:  $\langle$  struktúranév  $\rangle$  ( $\langle$  arg<sub>1</sub>  $\rangle$ , ... )
		- $\bullet$  a  $\langle$  struktúranév  $\rangle$  egy névkonstans, az  $\langle$  arg<sub>i</sub> $\rangle$  argumentumok tetszőleges Prolog kifejezések
		- $\bullet$  példák: leaf(1), person(william,smith,2003,1,22), <(X,Y), is(X, +(Y,1))
	- szintaktikus "édesítőszerek", pl. operátorok:  $x$  is  $Y+1 \equiv i s(X, +Y, 1)$
- változó (*var*)
	- $\bullet$  pl. X, Szulo, X2, \_valt, \_, \_123
	- <sup>a</sup> változó alaphelyzetben behelyettesítetlen, értékkel nem bír, az egyesítés (mintaillesztés) művelete során egy tetszőleges Prolog kifejezést vehet fel értékül (akár egy másik változót)
- A bináris fa adatstruktúra
	- vagy egy csomópont (node), amelynek két részfája van mutat (left,right)
	- vagy egy levél (leaf), amely egy egészt tartalmaz
- **Binárisfa-struktúrák különböző nyelveken**

```
% Struktúra deklarációk C-ben
enum treetype Node, Leaf;
struct tree {
  enum treetype type;
 union {
    struct { struct tree *left;
             struct tree *right;
           } node;
    struct { int value;
             leaf;} u;
};
```

```
% Adattípus-leírás Prologban
% (ún. Mercury jelölés):
% :- type tree --->
% node(tree, tree)
% | leaf(int).
```
Egy bináris fa levélösszegének kiszámítása:

- csomópont esetén <sup>a</sup> két részfa levélösszegének összege
- levél esetén <sup>a</sup> levélben tárolt egész

```
% C nyelvű (deklaratív) függvény
int tree_sum(struct tree *tree)
{
  switch(tree->type) {
  case Leaf:
   return tree->u.leaf.value;
  case Node:
   return
    tree_sum(tree->u.node.left) +
    tree_sum(tree->u.node.right);
    }
}
```
% Prolog eljárás (predikátum) tree\_sum(leaf(Value), Value). tree\_sum(node(Left,Right), S) : tree\_sum(Left, S1), tree\_sum(Right, S2), S is S1+S2.

#### Prolog példafutás

```
% sicstus -f
SICStus 3.10.0 (x86-linux-glibc2.1): Tue Dec 17 15:12:52 CET 2002
Licensed to BUTE DP course
  | ?- consult(tree).
% consulting /home/szeredi/peldak/tree.pl...
% consulted /home/szeredi/peldak/tree.pl in module user, 0 msec 704 bytes
yes
| ?- tree_sum(node(leaf(5),
                    node(leaf(3), leaf(2))), Sum).
Sum = 10 ? ;
no
 ?- tree sum(Tree, 10).
Tree = leaf(10) ? ;
! Instantiation error in argument 2 of is/2
! goal: 10 is _73+_74
  | ?- halt.
\frac{6}{\pi}
```
A hiba oka: <sup>a</sup> beépített aritmetika egyirányú: <sup>a</sup> <sup>10</sup> is S1+S2 hívás hibát jelez!

A természetes számok halmazán az összeadást definiálhatjuk <sup>a</sup> Peano axiómákkal ha <sup>a</sup> számokat  $az \, s(X)$ , rákövetkező" függvény segítségével ábrázoljuk:

```
1 = s(0), 2 = s(s(0)), 3 = s(s(s(0))), ... (Peano ábrázolás).
```

```
% plus(X, Y, Z): X és Y összege Z (X, Y, Z Peano ábrázolású).
plus(0, X, X). % 0+X = X.plus(s(X), Y, s(Z)) :-
      plus(X, Y, Z). % s(X)+Y = s(X+Y).
```
A plus predikátum több irányban is használható:

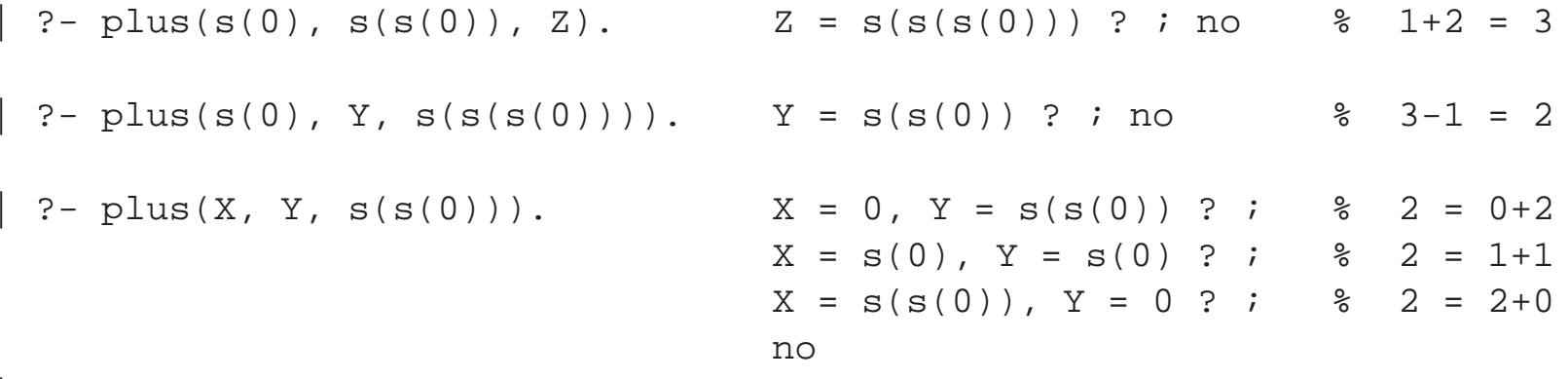

 $? -$ 

Adott összegű fát építő eljárás Peano aritmetikával:

```
tree_sum(leaf(Value), Value).
tree sum(node(Left, Right), S) :-
       plus(S1, S2, S),
        S1 \geq 0, S2 \geq 0, % X \geq Y beépített eljárás, jelentése:
                              % X és Y nem egyesíthet˝o
                              % A 0-t kizárjuk, mert különben ∞ sok megoldás van.
        tree_sum(Left, S1),
        tree_sum(Right, S2).
```
Az eljárás futása:

```
| ?- tree sum(Tree, s(s(s(0))))).
Tree = leaf(s(s(s(0)))) ? ;
Tree = node(leaf(s(0)),leaf(s(s(0)))) ? ; \ (1+2)
Tree = node(leaf(s(0)), node(leaf(s(0)), leaf(s(0))) ? ; \frac{1}{s}(1+(1+1))Tree = node(leaf(s(s(0))), leaf(s(0))) ? ; \ (2+1)
Tree = node(node(leaf(s(0)),leaf(s(0))), leaf(s(0))) ? ; % (1+1)+1)no
```
## Néhány beépített predikátum

- Kifejezések egyesítése: <sup>X</sup> <sup>=</sup> <sup>Y</sup>: az <sup>X</sup> és <sup>Y</sup> **szimbolikus** kifejezések változók behelyettesítésével azonos alakra hozhatók (és el is végzi <sup>a</sup> behelyettesítéseket).
- Kifejezések nem-egyesíthetősége:  $X \leq Y$ : az  $X$  és  $Y$  kifejezések nem egyesíthetőek.
- Aritmetikai predikátumok
	- <sup>X</sup> is Kif: A Kif **aritmetikai** kifejezést kiértékeli és **értékét** egyesíti <sup>X</sup>-szel.
	- Kif1<Kif2, Kif1=<Kif2, Kif1>Kif2, Kif1>=Kif2, Kif1=:=Kif2, Kif1=\=Kif2: A Kif1 és Kif2 aritmetikai kifejezések értéke <sup>a</sup> megadott relációban van egymással  $(==$  jelentése: aritmetikai egyenlőség,  $=$  = jelentése aritmetikai nem-egyenlőség).
	- Ha Kif, Kif1, Kif2 valamelyike nem **tömör** (változómentes) aritmetikai kifejezés <sup>⇒</sup>hiba.
	- $\bullet$  Legfontosabb aritmetikai operátorok: +, -, \*, /, rem, // (egész-osztás)
- Kiíró predikátumok
	- write(X): Az <sup>X</sup> Prolog kifejezést kiírja.
	- nl: Kiír egy újsort.
- Egyéb predikátumok
	- true, fail: Mindig sikerül ill. mindig meghiúsul.
	- trace, notrace: A (teljes) nyomkövetést be- ill. kikapcsolja.

### Programfejlesztési beépített predikátumok

- $\bullet$  consult(File) vagy [File]: A File állományban levő programot beolvassa és értelmezendő alakban eltárolia. (File = user  $\Rightarrow$  terminálról olvas.)
- listing vagy listing(Predikátum): Az értelmezendő alakban eltárolt összes ill. adott nevű predikátumokat kilistázza.
- $\bullet$  compile(File): A File állományban levő programot beolvassa, lefordítja.
- A lefordított alak gyorsabb, de nem listázható, **kicsit** kevésbe pontosan nyomkövethető.
- **•** halt: A Prolog rendszer befejezi működését.

```
> sicstus
SICStus 3.12.7 (x86-linux-glibc2.3): Fri Oct 6 00:10:34 CEST 2006
  | ?- consult(deriv).
% consulted /home/user/szulok.pl in module user, 0 msec 376 bytes
yes
  | ?- deriv(x*x+x, D).
D = 1*x+x+1+1 ? ;
no
 | ?- listing(deriv).
(\ldots)yes
  | ?- halt.
>
```

```
\text{\$ fakt(N, F): F = N!.}fakt(0, 1).
fakt(N, F) :-\label{eq:2.1} \text{N} \ > \ 0 \ ,N1 is N-1,
           fakt(N1, F1),
           F is F1*N.
```
## "Adatbáziskezelés" Prologban: a családi kapcsolatok példája

Adatok

Adottak gyerek–szülő kapcsolatra vonatkozó állítások, pl.

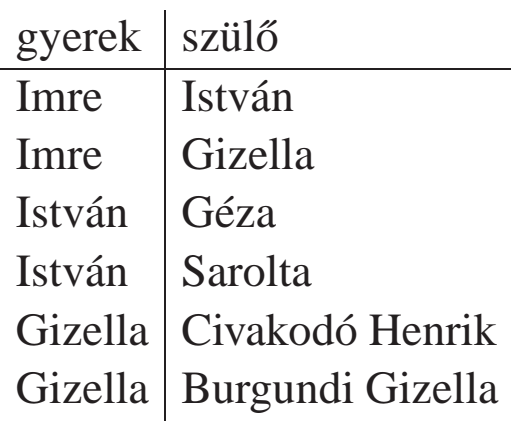

#### A feladat:

● Definiálandó az unoka–nagyszülő kapcsolat, pl. keressük egy adott személy nagyszüleit.

```
s szuloje(Gy, Sz): Gy szülője Sz.
szuloje('Imre', 'István').
szuloje('Imre', 'Gizella').
szuloje('István', 'Géza').
szuloje('István', 'Sarolt').
szuloje('Gizella',
             'Civakodó Henrik').
szuloje('Gizella',
             'Burgundi Gizella').
% Gyerek nagyszülője Nagyszulo.
nagyszuloje(Gyerek, Nagyszulo) :-
    szuloje(Gyerek, Szulo),
    szuloje(Szulo, Nagyszulo).
```

```
% Kik Imre nagyszülei?
  | ?- nagyszuloje('Imre', NSz).
NSz = 'Géza' ? ;
NSz = 'Sarolt' ? ;
NSz = 'Civakodó Henrik' ? ;
NSz = 'Burgundi Gizella' ? ;
no
% Kik Géza unokái?
  | ?- nagyszuloje(U, 'Géza').
U = 'Imre' ? ;
no
```
- $\bullet$  Miben különbözik a Prolog egy adatbáziskezelőtől
- Mivel több?
	- **P**rekurzió
	- összetett adatszerkezetek
- De: <sup>a</sup> Prolog egy programozási nyelv
	- pl. nem optimalizálja <sup>a</sup> részkérdések sorrendjét

# A PROLOG NYELV KÖZELÍTŐ SZINTAXISA

 $\sim$ 

#### Példa:

% két klózból álló predikátum definíciója, funktora: tree\_sum/2 tree\_sum(leaf(Val), Val). % 1. klóz, tényállítás tree\_sum(node(Left,Right), S) :- % fej tree\_sum(Left, S1), % cél \ | tree\_sum(Right, S2), % cél | törzs | 2. klóz, szabály  $S$  is  $S1+S2$ .  $\qquad \qquad$   $\qquad \qquad$   $\qquad$   $\qquad \qquad$   $\qquad$   $\qquad \qquad$   $\qquad \qquad$   $\qquad$ Szintaxis:  $\langle$  Prolog program  $\rangle$  ::=  $\langle$  predikátum  $\rangle$  ...  $\langle \text{predikátum} \rangle$  ::=  $\langle \text{klóz} \rangle$  ... {azonos funktorú}  $\langle kl\dot{o}z \rangle$  ::=  $\langle t\dot{e}ny\dot{a}ll\dot{t}\dot{a}s \rangle. \Box$  $\langle$  szabály  $\rangle$ .  $\Box$  {klóz funktora = fej funktora}  $\langle$  tényállítás $\rangle$  ::=  $\langle$  fej $\rangle$  $\langle$  szabály  $\rangle$   $::= \langle fej \rangle : \langle törzs \rangle$  $\langle \text{ törzs } \rangle$  ::=  $\langle \text{ cél } \rangle, \ldots$  $\langle$  cél  $\rangle$  ::=  $\langle$  kifejezés $\rangle$  $\langle fej \rangle$  ::=  $\langle kifejezés \rangle$ 

- Programok javasolt formázása:
	- Az egy predikátumhoz tartozó klózok legyenek egymás mellett <sup>a</sup> programban, közéjük ne tegyünk üres sort. A predikátumokat válasszuk el üres sorokkal.
	- A klózfejet írjuk sor elejére, minden célt lehetőleg külön sorba, néhány szóközzel beljebb kezdve

## Prolog kifejezések

```
● Példa — egy klózfej mint kifejezés:
    % tree_sum(node(Left,Right), S) % összetett kif., funktora tree_sum/2
    \%________ ________________ _
     \frac{1}{3} , \frac{1}{3} , \frac{1}{3} , \frac{1}{3} , \frac{1}{3} , \frac{1}{3} , \frac{1}{3} , \frac{1}{3} , \frac{1}{3} , \frac{1}{3} , \frac{1}{3} , \frac{1}{3} , \frac{1}{3} , \frac{1}{3} , \frac{1}{3} , \frac{1}{3} , \frac{1}{3} , \frac{1}{3} , \frac{1% struktúranév | argumentum, változó
    % \- argumentum, összetett kif.
   Szintaxis:
     \langle kifejezés \rangle ::= \langle változó \rangle | \langle | \rangle | \langle | \rangle | \rangle | \rangle | \rangle | \rangle | \rangle | \rangle | \rangle | \rangle | \rangle | \rangle | \rangle | \rangle | \rangle | \rangle | \rangle | \rangle | \rangle | \rangle | \rangle | \rangle | \rangle | \r\langle konstans\rangle | \{Funktora: \langle konstans\rangle/0\}\langle összetett kifejezés\rangle | {Funktora: \langle struktúranév \rangle / \langle arg.szám \rangle }
                                                  \langle egyéb kifejezés\rangle {Operátoros, lista, zárójeles, ld. később}
      \langle konstans\rangle ::= \langle névkonstans\rangle |
                                                   \langle számkonstans\rangle\langle számkonstans\rangle \qquad ::= \langle egész szám\rangle |
                                                  \langle lebegőpontos szám\rangle\langle összetett kifejezés\rangle ::= \langle struktúranév \rangle ( \langle argumentum\rangle, \dots )
       struktúranév i ::= \langle névkonstans\rangleargumentum \rangle ::= \langle kifejez \leq s \rangle
```
## Lexikai elemek

#### Példák:

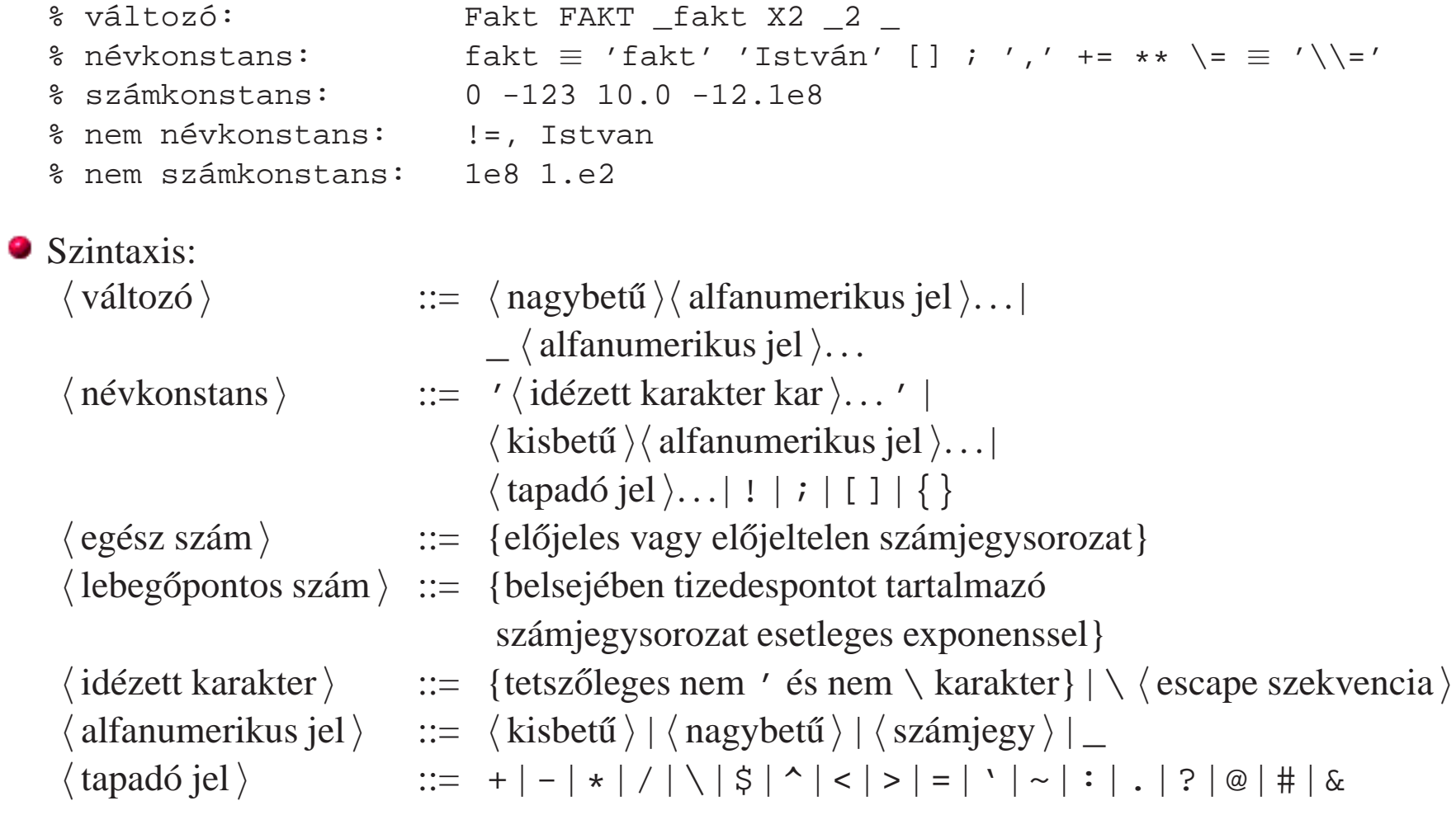

Deklaratív programozás. BME VIK, 2010. tavaszi félév (Logikai Programozás)

 $\alpha$ 

## LISTA, MINT SZINTAKTIKUS "ÉDESÍTŐSZER"

 $\sim$ 

## A Prolog lista-fogalma

- A Prolog lista
	- Az üres lista <sup>a</sup> [] névkonstans. A nem-üres lista '.'(Fej,Farok) struktúra ahol
		- $\bullet$  Fej a lista feje (első eleme), míg
		- $\bullet$  Farok a lista farka, azaz a fennmaradó elemekből álló lista.
	- A listák írhatók egyszerűsített alakban ("szintaktikus édesítés").
	- **Megvalósításuk optimalizált, időben és helyben is hatékonyabb, mint a "közönséges"** struktúráké.

#### Példa

```
számlista(.(E,L)) :-
   number(E), számlista(L).
számlista([]).
 | ?- listing(számlista).
számlista([A|B]) :-
   number(A),
   számlista(B).
számlista([]).
 ? - számlista([1,2]). % [1,2] == .(1,.(2,[])) == [1|[2|[]]]yes
 ? – számlista([1,a,f(2)]).
     no
```
 $\bullet$  Egy  $N$  elemű lista lehetséges írásmódjai:

- $\bullet$  alapstruktúra-alak: . (Elem<sub>1</sub>, . (Elem<sub>2</sub>, ...,. (Elem<sub>N</sub>, [])...))
- $\bullet$  ekvivalens lista-alak: [Elem<sub>1</sub>, Elem<sub>2</sub>, ..., Elem<sub>N</sub>]
- $\bullet$  kevésbe kényelmes ekvivalens alak: [Elem<sub>1</sub>|[Elem<sub>2</sub>|...|[ Elem<sub>N</sub>|[] ] ...]]
- A listák fastruktúra alakja és megvalósítása

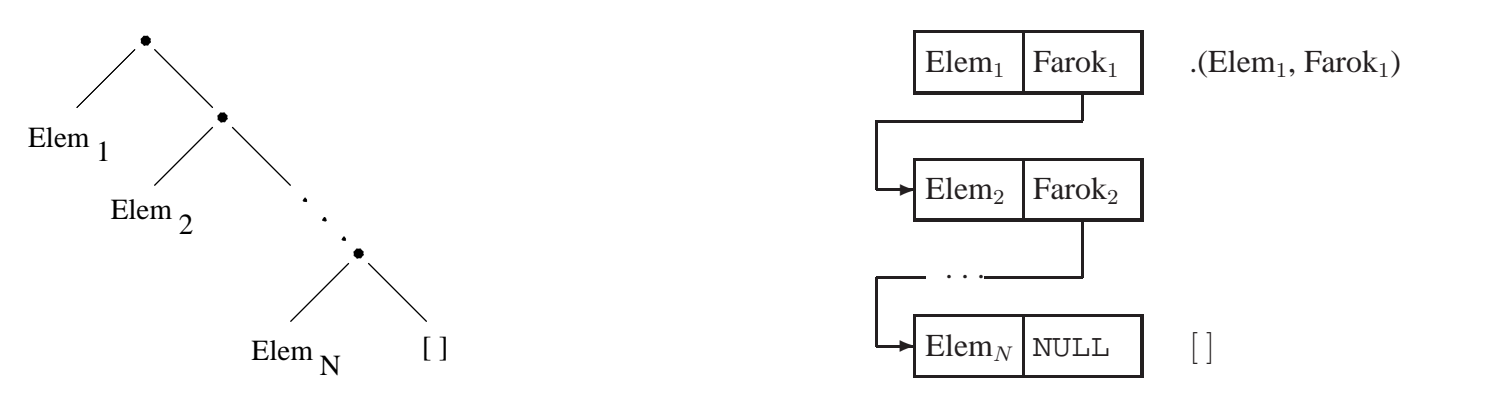

#### Listák jelölése — szintaktikus édesítőszerek

```
\bullet az alapvető édesítés: [Fej|Farok] \equiv . (Fej, Farok)
N-szeri alkalmazás kevesebb zárójellel:
  [Element_1,Element_2,...,Element_N | Factor] \equiv[Element_1 | [Element_2 | ... | [Element_N | Factor], ... ]]\bullet Ha a farok []: [Elem<sub>1</sub>,Elem<sub>2</sub>,...,Elem<sub>N</sub>] \equiv [Elem<sub>1</sub>,Elem<sub>2</sub>,...,Elem<sub>N</sub> | []]
| ? - [1, 2] = [X|Y]. \Rightarrow X = 1, Y = [2] ?| ? - [1, 2] = [X, Y]. \Rightarrow X = 1, Y = 2 ?
| ? - [1, 2, 3] = [X|Y]. \Rightarrow X = 1, Y = [2, 3] ?| ? - [1, 2, 3] = [X, Y]. \Rightarrow no[ ? - [1, 2, 3, 4] = [X, Y | Z]. \Rightarrow X = 1, Y = 2, Z = [3, 4] ?
| ? - L = [1|_], L = [1, 2|_]. \Rightarrow L = [1, 2|_A] ? % nyílt végű
\vert ?- L = .(1,[2,3|[]]). \Rightarrow L = [1,2,3] ?
| ? - L = [1, 2], (3, [])]. \Rightarrow L = [1, 2, 3] ?
| ? - [ X | [3-Y/X | Y ]] = .(A, [A-B,6]) . \Rightarrow A=3, B=[6]/3, X=3, Y=[6] ?
```
- Tömör (ground) kifejezés: változót nem tartalmazó kifejezés
- **Minta: egy általában nem nem tömör kifejezés, mindazon kifejezéseket "képviseli", amelyek** belőle változó-behelyettesítéssel előállnak.
- $\bullet$  Lista-minta: listát (is) képviselő minta.
- Nyílt végű lista: olyan lista-minta, amely bármilyen hosszú listát is képvisel.
- Zárt végű lista: olyan lista(-minta), amely egyféle hosszú listát képvisel.

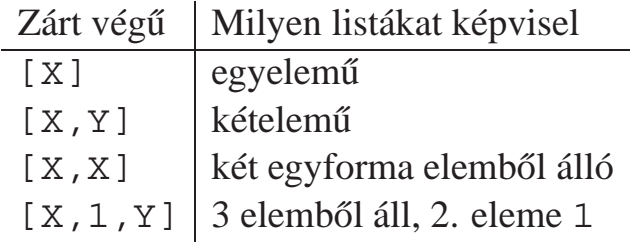

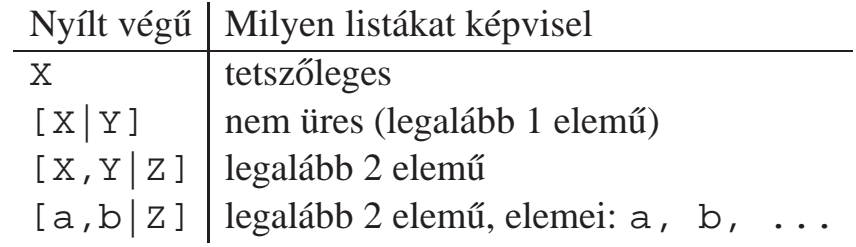

## A logikai változó

- A logikai változó fogalma:
	- $\bullet$  kifejezésként, kifejezésben egyaránt előfordulhat, vö. a változókat a (lista) mintákban.
	- $\bullet$  két változó azonossá tehető (azaz egyesíthető): pl. két azonos változó egy kifejezésben.
	- $\bullet$  a változó "teljes jogú" állampolgár a (rész)kifejezések világában
- Erlang-ban is van mintaillesztés, de <sup>a</sup> minta csak szétszedésre használható, összerakásra nem; <sup>a</sup> mintabeli változók mindig (tömör) értéket kapnak.
- (Egyes újabb funkcionális nyelvek, pl. az Oz nyelv, támogatják <sup>a</sup> logikai változókat.)
- Példa: Az alábbi célsorozat egy két **azonos** elemből álló listát épít fel az ⊥ változóban. Az elemek értéke **azonos** lesz <sup>a</sup> célsorozatbeli <sup>X</sup> változóval:

```
elsC<sup>CCCCDDDEFFFFFFFFFF</sup>
második_eleme([_,E|_], E).
 ?- első_eleme(L, X), második_eleme(L, X). \implies L = [X,X|_A] ? ; no
```
● Ha az egyesített változók bármelyike értéket kap, a többi is erre az értékre helyettesítődik:

```
?- első_eleme(L, X), második_eleme(L, X), X = alma.
                              \implies X = alma, L = [alma, alma|_A] ? ; no
?- első eleme(L, X), második eleme(L, X), második eleme(L, bor)
                              \implies X = bor, L = [bor, bor| A] ? ; no
```
append(L1, L2, L3): Az L3 lista az L1 és L2 listák elemeinek egymás után fűzésével áll elő (jelöljük:  $L_3 = L_1 \oplus L_2$ ) — két megoldás:

```
append0([], L2, L) :- L = L2.append0([X|L1], L2, L) :-
    append0(L1, L2, L3), L = [X|L3].append([], L, L).append([X|L1], L2, [X|L3]) :-
                                                       append(L1, L2, L3).
    > append0([1, 2, 3],[4],A)
(2) > append0([2,3],[4],B), A=[1|B]
(2) > append0([3],[4],C), B=[2|C], A=[1|B]
(2) > append0([],[4],D),C=[3|D],B=[2|C],A=[1|B]
(1) > D=[4], C=[3|D], B=[2|C], A=[1|B]
BIP > C=[3,4], B=[2|C], A=[1|B]BIP > B=[2,3,4], A=[1|B]BIP > A=[1, 2, 3, 4]BIP > []L = [1, 2, 3, 4] ?
                                                      > append([1, 2, 3],[4],A), write(A)
                                                  (2) > append([2,3],[4],B), write([1|B])
                                                  (2) > append([3],[4],C), write([1,2|C])
                                                  (2) > append([],[4],D), write([1,2,3|D])
                                                  (1) > write([1, 2, 3, 4])
                                                  [1,2,3,4]
                                                  BIP > []L = [1, 2, 3, 4] ?
```
● Az append0/append(L1, ...) komplexitása: futási ideje arányos L1 hosszával.

● Miért jobb az append/3 mint az append0/3?

append/3 **jobbrekurzív**, ciklussal ekvivalens (nem fogyaszt vermet)

**a** append( $[1,...,1000]$ , $[0]$ , $[2,...]$ ) azonnal, append0( $...$ ) 1000 lépésben hiúsul meg

 $\bullet$  append/3 használható szétszedésre is (lásd később), míg append0/3 nem.

### Lista építése *elölről* — nyílt végű listákkal

 $\bullet$  Az append eljárás már az első redukciónál felépíti az eredmény fejét! (az eredményparaméter egy lista-minta lesz, <sup>a</sup> farok még ismeretlen, vö. logikai változó)

```
append([], L, L).append([X|L1], L2, [X|L3]) :- append(L1, L2, L3).?- append([1,2,3], [4], Ered) \implies Ered = [1|A], append([2,3], [4], A)
```
● Haladó nyomkövetési lehetőségek ennek demonstrálására

```
\Box library(debugger_examples) — példák a nyomkövető programozására, új parancsokra
```
- $\bullet$  új parancs: 'N  $\langle$  név  $\rangle$ ' fókuszált argumentum elnevezése
- $\bullet$  szabványos parancs: ' $\land$  { argszám }' adott argumentumra fókuszálás
- $\bullet$  új parancs: 'P  $\lceil \langle n \notin v \rangle \rceil$ ' adott nevű (ill összes) kifejezés kiiratása

```
?- use module(library(debugger examples)).
 ?- trace, append([1,2,3],[4,5,6],A).
       1 1 Call: append([1,2,3],[4,5,6], 543) ? ^ 3
        1 1 Call: ^3 _543 ? N Ered
       1 1 Call: ^3 _543 ? P
                                                        \Rightarrow Ered = 543
        2 2 Call: append([2,3],[4,5,6], 2700) ? P \Rightarrow Ered = [1] 2700]
        3 3 Call: append([3], [4, 5, 6], 3625) ? P \Rightarrow Ered = [1, 2| 3625]
        4 4 Call: append([], [4,5,6], [4550) ? P \Rightarrow Ered = [1,2,3] [4550]4 4 Exit: append([],[4,5,6],[4,5,6]) ? P \Rightarrow Ered = [1,2,3,4,5,6]
        3 3 Exit: append([3],[4,5,6],[3,4,5,6]) ?
       2 2 Exit: append([2,3],[4,5,6],[2,3,4,5,6]) ?
       1 1 Exit: append([1,2,3],[4,5,6],[1,2,3,4,5,6]) ?
\Rightarrow A = [1,2,3,4,5,6] ? ; no
```
## Listák megfordítása

```
Naív (négyzetes lépésszámú) megoldás
  % nrev(L, R): Az R lista az L megfordítása.
  nrev([], []).
  nrev([X|L], R) :-
      nrev(L, RL),
      append(RL, [X], R).
```
Lineáris lépésszámú megoldás

```
% reverse(R, L): Az R lista az L megfordítása.
reverse(R, L) :- revapp(L, [], R).% revapp(L1, L2, R): L1 megfordítását L2 elé fűzve kapjuk R-t.
revapp([], R, R).
revapp([X|L1], L2, R) :-
    revapp(L1, [X|L2], R).
```
A lists könyvtár tartalmazza az append/3 és reverse/2 eljárások definícióját.

A könyvtár betöltése:

```
:- use_module(library(lists)).
```
#### • Prolog megvalósítás

```
append([], L, L).append([X|L1], L2, [X/L3]) :-
    append(L1, L2, L3).
```
#### $\bullet$  C++ megvalósítás

```
struct link { link *next;
                char elem;
                link(char e): elem(e) {}
              };
typedef link *list;
list append(list list1, list list2)
\{ list list3, *lp = 0list3;
  for (list p=list1; p; p=p->next)
  \{ list newl = new link(p->elem);
    *lp = new1; lp = \&new1->next;}
  *lp = list2;return list3;
}
                                          list revapp(list list1, list list2)
                                          \{ list l = list2;
                                            for (list p=list1; p; p=p->next)
                                            \{ list newl = new link(p->elem);
                                              new1->next = 1; 1 = new1;}
                                            return l;
                                          }
```
 $revapp([], L, L).$ 

 $r$ evapp( $[X|L1]$ , L2, L3) :-

 $r$ evapp(L1,  $[X/L2]$ , L3).

 $%$  append(L1, L2, L3): % Az L3 lista az L1 és L2 % listák elemeinek egymás % után fűzésével áll elő.  $append([], L, L).$  $append([X|L1], L2, [X|L3])$  : $append(L1, L2, L3)$ .  $?$ - append(A, B,  $[1, 2, 3, 4]$ ).  $A = []$ ,  $B = [1, 2, 3, 4]$  ? ;  $A = [1], B = [2,3,4]$  ? ;  $A = [1, 2], B = [3, 4]$  ? ;  $A = [1, 2, 3], B = [4]$  ? ;  $A = [1, 2, 3, 4], B = []$ ?

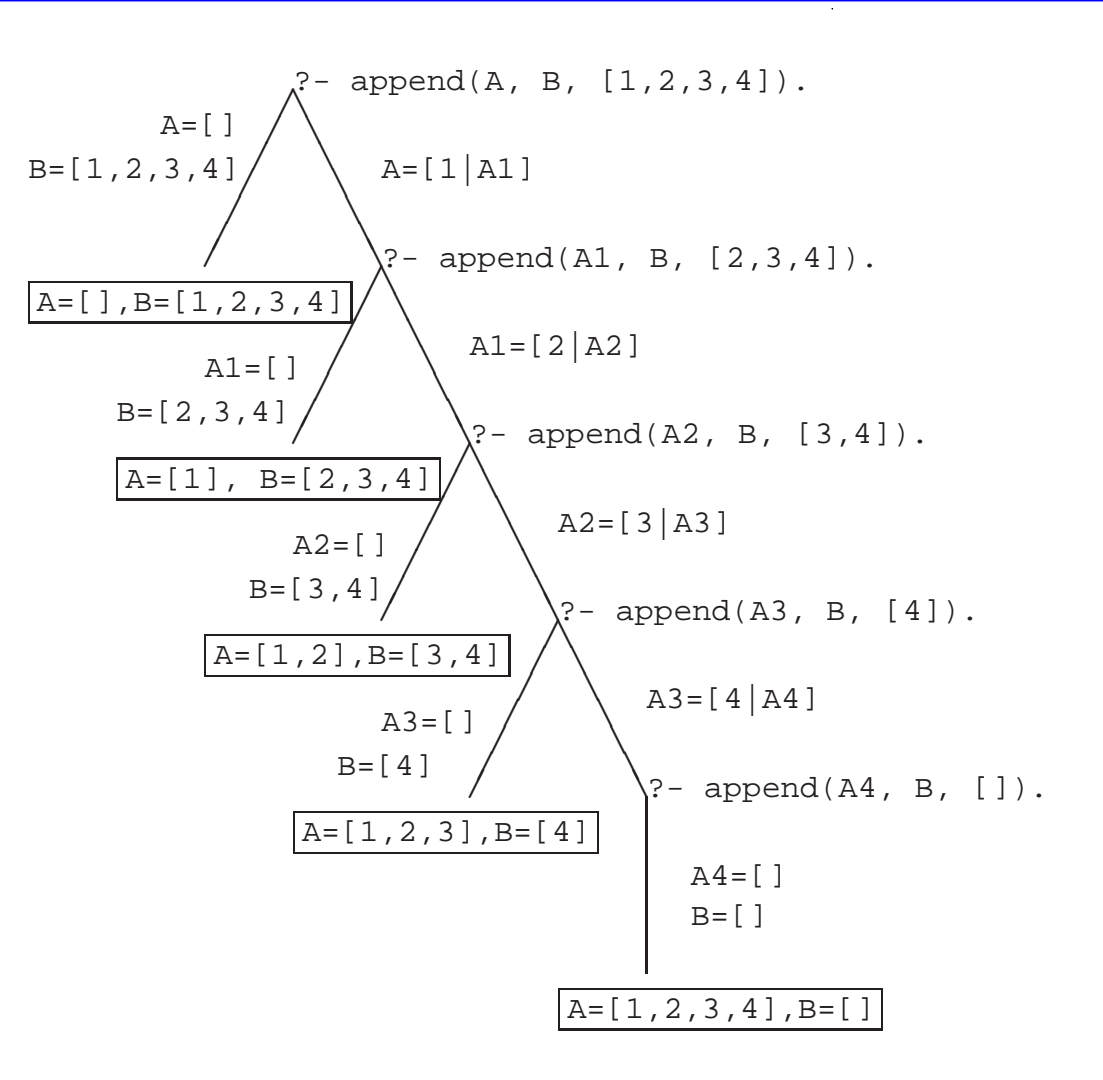

no

### Variációk appendre 1. — Három lista összefűzése

- **Az** append/3 keresési tere **véges**, ha első és harmadik argumentuma közül legalább az egyik zárt végű lista.
- append(L1,L2,L3,L123): L1  $\oplus$  L2  $\oplus$  L3 = L123

```
append(L1, L2, L3, L123) :-
       append(L1, L2, L12), append(L12, L3, L123).
```
- $\bullet$  Nem hatékony, pl.: append([1,...,100], [1,2,3], [1], L) 103 helyett 203 lépés!
- Szétszedésre nem alkalmas végtelen választási pontot hoz létre

Szétszedésre is alkalmas, hatékony változat

```
% L1 ⊕ L2 ⊕ L3 = L123, ahol vagy L1 és L2, vagy L123 adott (zárt végű).
append(L1, L2, L3, L123) :-
       append(L1, L23, L123), append(L2, L3, L23).
```
 $\bullet$  Az első append/3 hívás nyílt végű listát állít elő:

 $| ?- \text{append}([1,2], L23, L). \Rightarrow L = [1,2|L23] ?$ 

 $\bullet$  Az  $\text{L}$ 3 argumentum behelyettesítettsége (nyílt vagy zárt végű lista-e) nem számít.

#### $\bullet$  Párban előforduló elemek

```
% párban(Lista, Elem): A Lista számlistának Elem olyan
% eleme, amelyet egy ugyanilyen elem követ.
párban(L, E) :-
    append(, [E,E|_, L).
 | ?- párban([1,8,8,3,4,4], E).
        E = 8 ? ; E = 4 ? ; no
```
**O** Dadogó részek

```
% dadogó(L, D): D olyan nem üres részlistája L-nek,
% amelyet egy vele megegyező részlista követ.
dadogó(L, D) :-
        append(_, Farok, L),
        D = [ \ \ | \ \ ],
        append(D, Vég, Farok),
        append(D, _{\_}, Véq).
 ? – dadogó([2,2,1,2,2,1], D).
        D = [2] ? ; D = [2,2,1] ? ; D = [2] ? ; no
```
#### Keresés listában

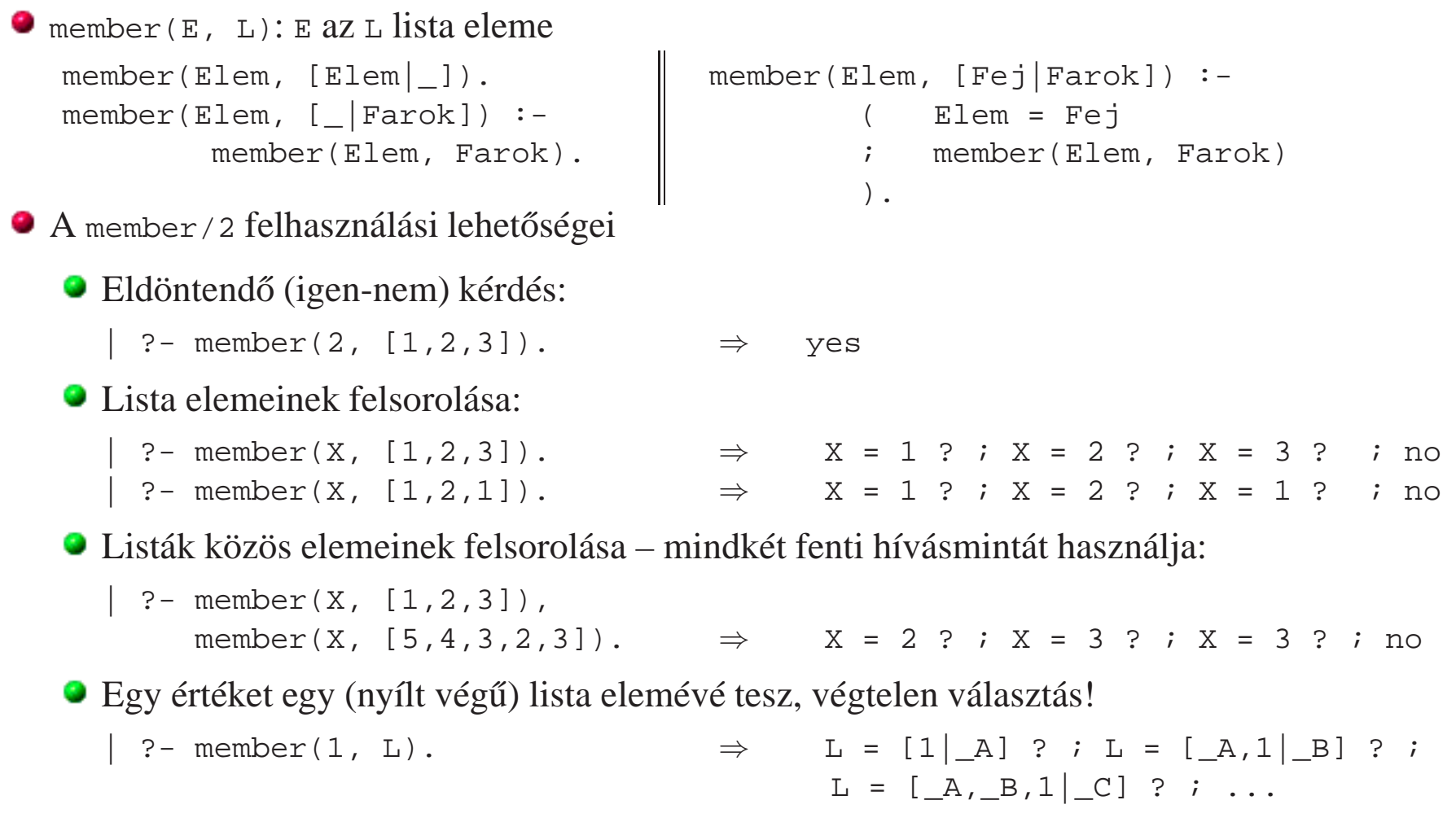

A member/2 keresési tere véges, ha második argumentuma zárt végű lista.

 $\sim$ 

select(Elem, Lista, Marad): Elemet <sup>a</sup> Listaból elhagyva marad Marad.

```
select(Elem, [Elem|Marad], Marad). 8 Elhagyjuk a fejet, marad a farok.
select(Elem, [X|{\text{Farok}}], [X|{\text{Marad}}]) :- % Marad a fej,
        select(Elem, Farok, Marad0). % a farokból hagyunk el elemet.
```
● Felhasználási lehetőségek:

```
| ?- select(1, [2,1,3], L). % Adott elem elhagyása
      L = [2,3] ? ; no
| ?- select(X, [1,2,3], L). % Akármelyik elem elhagyása
       L=[2,3], X=1 ? ; L=[1,3], X=2 ? ; L=[1,2], X=3 ? ; no
| ?- select(3, L, [1,2]). % Adott elem beszúrása!
      L = [3,1,2] ? ; L = [1,3,2] ? ; L = [1,2,3] ? ; no
| ? - select(3, [2|L], [1, 2, 7, 3, 2, 1, 8, 9, 4]).% Beszúrható-e 3 az [1,...]-ba
       no \frac{2}{3} úgy, hogy \lceil 2, \ldots \rceil-t kapjunk?
? - select(1, [X, 2, X, 3], L).L = [2,1,3], X = 1 ? ; L = [1,2,3], X = 1 ? ; no
```
A lists könyvtár tartalmazza <sup>a</sup> member/2 és select/3 eljárások definícióját is.

A select/3 keresési tere **véges**, ha 2. és 3. argumentuma közül legalább az egyik zárt végű.

## Listák permutációja

permutation(Lista, Perm): Lista permutációja <sup>a</sup> Perm lista. (Az alábbi definíció <sup>a</sup> library(lists) könyvtárból származik:)

```
permutation([], []).
permutation(Lista, [Elso|Perm]) :-
        select(Elso, Lista, Maradek),
        permutation(Maradek, Perm).
```
Felhasználási példák:

```
| ?- permutation([1,2], L).
       L = [1, 2] ?; L = [2, 1] ?; no
| ?- permutation([a, b, c], L).
       L = [a,b,c] ? ; L = [a,c,b] ? ; L = [b,a,c] ? ;
       L = [b, c, a] ? ; L = [c, a, b] ? ; L = [c, b, a] ? ;
       no
?- permutation(L, [1,2]).
       L = [1, 2] ? ;
       végtelen keresési tér
```
#### ● Ha permutation/2-ben az első argumentum ismeretlen, akkor a select hívás keresési tere végtelen!

# OPERÁTOROK, MINT SZINTAKTIKUS "ÉDESÍTŐSZER"

 $\ddot{\phantom{a}}$ 

% S is -S1+S2 ekvivalens az is(S, +(-(S1),S2)) kifejezéssel

**O** Operátoros kifejezések

 $\langle$  összetett kifejezés $\rangle ::=$ 

 $\langle$  struktúranév  $\rangle$  (  $\langle$  argumentum  $\rangle$ , ...) {eddig csak ez volt}

 $\langle$  argumentum  $\rangle$   $\langle$  operátornév  $\rangle$   $\langle$  argumentum $\rangle$   $\{$  infix kifejezés}

 $\langle$  operátornév  $\rangle$   $\langle$  argumentum $\rangle$   $\{$  prefix kifejezés}

 $\langle$  argumentum  $\rangle$   $\langle$  operátornév  $\rangle$   $\{$  posztfix kifejezés  $\rangle$ 

 $\langle$  operátornév  $\rangle ::= \langle$  struktúranév  $\rangle$  [ha operátorként lett definiálva]

- Operátor-kezelő beépített predikátumok:
	- $\bullet$  op(Prioritás, Fajta, OpNév) vagy op(Prioritás, Fajta, [OpNév<sub>1</sub>,OpNév<sub>2</sub>,...]):
		- Prioritás: 0–1200 közötti egész
		- Fajta: az yfx, xfy, xfx, fy, fx, yf, xf névkonstansok egyike
		- $\bullet$  opNév: tetszőleges névkonstans
		- pozitív prioritás esetén definiálja az operátor(oka)t, 0 prioritás esetén megszünteti azokat.
	- current\_op(Prioritás, Fajta, OpNév): felsorolja <sup>a</sup> definiált operátorokat.

#### **Szabványos operátorok**

 xfx :- --> fx :- ?- xfy ; xfy -> xfy ',' fy \+ xfx <sup>&</sup>lt; = \= =.. =:= =< == \== =\= > >= is @< @=< @> @>= yfx <sup>+</sup> - /\ \/ yfx \* / // rem mod << >> xfx \*\* xfy ^ fy - \

#### **Egyéb beépített operátorok SICStus Prologban**

 fx dynamic multifile block meta\_predicate fy spy nospy xfy : yfx # fx +

## Operátorok jellemzői

- Egy operátort jellemez <sup>a</sup> fajtája és prioritása
- A fajta meghatározza az operátor-osztályt (írásmódot) és az asszociatívitást:

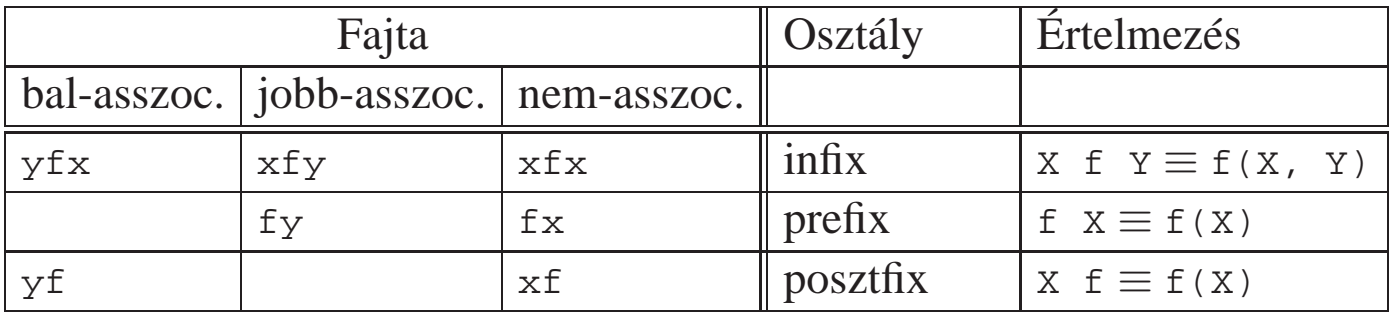

- Több-operátoros kifejezésben <sup>a</sup> zárójelezést <sup>a</sup> prioritás és az asszociatívitás határozza meg, pl.
	- **a**  $\alpha$   $\alpha$  +  $c \cdot d$  ≡ (a/b) + (c  $\alpha$  to mert / és  $\ast$  prioritása 400, ami **kisebb** mint a + prioritása (500) (kisebb prioritás = **erősebb** kötés).
	- $\bullet$  a+b+c  $\equiv$  (a+b)+c mert a + operátor fajtája yfx, azaz bal-asszociatív balra köt, balról jobbra zárójelez (a fajtanévben az  $\gamma$  betű mutatja az asszociatívitás irányát)
	- $\bullet$  a^b^c  $\equiv$  a^(b^c) mert a ^ operátor fajtája xfy, azaz jobb-asszociatív (jobbra köt, jobbról balra zárójelez)
	- $\bullet$  a=b=c szintaktikusan hibás, mert az = operátor fajtája  $xfx$ , azaz nem-asszociatív
- Induljunk ki egy teljesen zárójelezett, több operátort tartalmazó kifejezésből!
- $\bullet$  Egy részkifejezés prioritása a (legkülső) operátorának a prioritása.
- $\bullet$  Egy *op* prioritású operátor *ap* prioritású argumentumát körülvevő zárójelpár elhagyható ha:

$$
a_p < op \text{ pl. } a + (b * c) \equiv a + b * c \text{ (}ap = 400, op = 500)
$$

- $\bullet$  ap = op, jobb-asszociatív operátor jobboldali argumentuma esetén, pl. a^(b^c)  $\equiv$  a^b^c  $(ap = 200, op = 200)$
- $\bullet$   $ap = op$ , bal-asszociatív operátor baloldali argumentuma esetén, pl. (1+2)+3  $\equiv$  1+2+3. Kivétel: ha a baloldali argumentum operátora jobb-asszociatív, azaz az előző feltétel alkalmazható.
- Példa <sup>a</sup> kivétel esetére:

```
\bullet :- op(500, xfv, +^).
   | ?- : - write((1 +^ 2) + 3), nl. \Rightarrow (1+^2)+3
   |  ?- : - write(1 +^ (2 + 3)), nl. \Rightarrow 1+^2+3
```
 $\bullet$  tehát: konfliktus esetén az első operátor asszociativitása "győz".

## Operátorok — kiegészítő megjegyzések

- Azonos nevű, azonos osztályba tartozó operátorok egyidejűleg nem megengedettek.
- Egy program szövegében direktívákkal definiálhatunk operátorokat, pl.

```
:- op(500, xfx, --). :- op(450, fx, @).tree sum(@V, V). (...)
```
- A "vessző" kettős szerepe
	- struktúra-kifejezés argumentumait választja el
	- $\bullet$  1000 prioritású xfy operátorként működik pl.: (p :- a,b,c) = :-(p,','(a,','(b,c)))
	- $\bullet$  a "pucér" vessző (,) nem névkonstans, de operátorként aposztrofok nélkül is írható.
	- struktúra-argumentumban 999-nél nagyobb prioritású kifejezést zárójelezni kell:

```
?- write_canonical((a,b,c)). \Rightarrow ','(a,','(b,c))?- write_canonical(a,b,c). \Rightarrow ! procedure write_canonical/3 does not exist
```
- $\bullet$  Az egyértelmű elemezhetőség érdekében a Prolog szabvány kiköti, hogy
	- $\bullet$  operandusként előforduló operátort zárójelbe kell tenni, pl.  $\circ$ omp = (>)
	- $\bullet$  nem létezhet azonos nevű infix és posztfix operátor.
- Sok Prolog rendszerben nem kötelező betartani ezeket a megszorításokat.

## Operátorok felhasználása

- Mire jók az operátorok?
	- **O** aritmetikai eljárások kényelmes irására, pl. x is (Y+3) mod 4
	- aritmetikai kifejezések szimbolikus feldolgozására (pl. szimbolikus deriválás)
	- klózok leírására (:- és ',' is operátor)
	- $\bullet$  klózok átadhatók meta-eljárásoknak, pl asserta( $(p(X):-q(X),r(X))$ )
	- eljárásfejek, eljáráshívások olvashatóbbá tételére:

```
: - op(800, xfx, [naqyszülője, szülője]).
```
Gy nagyszülője N :- Gy szülője Sz, Sz szülője N.

adatstruktúrák olvashatóbbá tételére, pl.

```
: - op(100, xfx, [-]).
```

```
sav(kén, h.2-s-o.4).
```
Miért rosszak az operátorok?

 $\bullet$  egyetlen globális erőforrás, ez nagyobb projektben gondot okozhat.

## Aritmetika Prologban

- Az operátorok teszik lehetővé azt is, hogy a matematikában ill. más programozási nyelvekben megszokott módon írhassunk le aritmetikai kifejezéseket.
- Az is beépített predikátum egy aritmetikai kifejezést vár <sup>a</sup> jobboldalán (2. argumentumában), azt kiértékeli, és az eredményt egyesíti <sup>a</sup> baloldali argumentummal
- $\bullet$  Az = : = beépített predikátum mindkét oldalán aritmetikai kifejezést vár, azokat kiértékeli, és csakkor sikerül, ha az értékek megegyeznek.
- Példák:

 $| ?- X = 1+2$ , write(X), write(' '), write canonical(X), Y is X. ⇒ 1+2 +(1,2)  $\implies$  X = 1+2, Y = 3 ? ; no  $| ?- X = 4, Y \text{ is } X/2, Y =:- 2. \implies X = 4, Y = 2.0 ?$  ; no  $| ?- X = 4, Y$  is  $X/2, Y = 2.$   $\implies$  no

- **Fontos**: az aritmetikai operátorokkal (+,-,. . . ) képzett kifejezések **összetett Prolog kifejezés**<sup>t</sup> jelentenek. Csak az aritmetikai beépített predikátumok értékelik ki ezeket!
- A Prolog kifejezések alapvetően szimbolikusak, az aritmetikai kiértékelés a "kivétel".

#### Operátoros példa: polinom behelyettesítési értéke

- Formula: számokból és az 'x' névkonstansból '+' és '\*' operátorokkal felépülő kifejezés.
- A feladat: Egy formula értékének kiszámolása egy adott <sup>x</sup> érték esetén.

```
% erteke(Kif, X, E): A Kif formula értéke E, az x=X behelyettesítéssel.
\text{erteke}(x, X, E) :-
         E = X.
\text{erteke}(\text{Kif}, \_, \mathbb{E}) :-
         number(Kif), E = Kif.ext{e}(K1+K2, X, E) :-
         erteke(K1, X, E1),
         erteke(K2, X, E2),
         E is E1+E2.
erteke(K1*K2, X, E) :-
         erteke(K1, X, E1),
         erteke(K2, X, E2),
         E is E1*E2.
| ?- \text{erteke}((x+1)*x+x+2*(x+x+3), 2, E).E = 22 ? ;
no
```